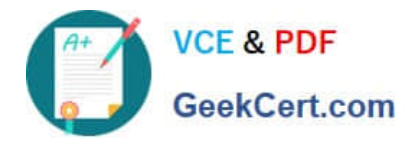

# **JN0-221Q&As**

### Automation and DevOps, Associate

## **Pass Juniper JN0-221 Exam with 100% Guarantee**

Free Download Real Questions & Answers **PDF** and **VCE** file from:

**https://www.geekcert.com/jn0-221.html**

100% Passing Guarantee 100% Money Back Assurance

Following Questions and Answers are all new published by Juniper Official Exam Center

**C** Instant Download After Purchase

**83 100% Money Back Guarantee** 

- 365 Days Free Update
- 800,000+ Satisfied Customers

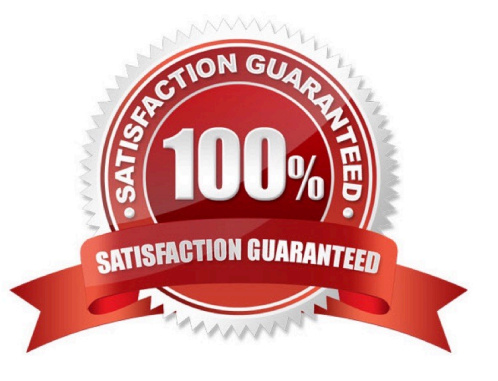

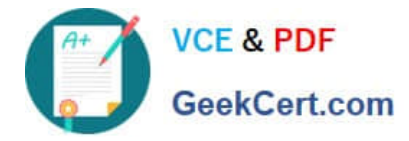

#### **QUESTION 1**

Click the Exhibit button.

>>> print(hardware\_count)

{`MX960\\':10, `SRX300\\': 22, `QFX5100\\': 4}

Referring to the exhibit, what is the correct method to retrieve the value associated only with "MX960"?

- A. hardware\_count.keys()
- B. hardware\_count.values()
- C. hardware\_count[0]
- D. hardware\_count["MX960"]

Correct Answer: A

#### **QUESTION 2**

Click the Exhibit button.

```
bash$ cat site.yml
- name: Retrieve Device Information
 hosts: all
  roles:
     - Juniper.junos
  connection: local
  gather facts: no
  tasks :
  - name: Get Junos device information
    juniper junos facts:
bash$ cat hosts
[all]172.25.11.1
172.25.11.2
[all:vars]ansible user=lab
ansible_password=lab123
```
Referring to the exhibit, which statement about the Ansible Playbook is correct?

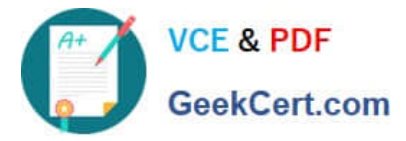

- A. The Ansible Playbook will report a syntax error
- B. The Ansible Playbook execution will fail
- C. The Ansible Playbook will prompt for credentials
- D. The Ansible Playbook will execute successfully

Correct Answer: C

#### **QUESTION 3**

PyEZ supports which three connection methods? (Choose three.)

- A. Telnet
- B. RESTCONF
- C. REST
- D. console
- E. NETCONF
- Correct Answer: ADE

Reference: https://www.juniper.net/documentation/en\_US/junos-pyez/topics/task/program/junos-pyezconnectionmethods.html#:~:text=Junos%20PyEZ%20Users.-,Connection%20Methods% 20Overview,CONSOLE%20port%20on%20a% 20device

#### **QUESTION 4**

Which HTTP status code indicates a response to a successful request?

A. 302

- B. 400
- C. 500
- D. 200
- Correct Answer: D

Reference: https://www.juniper.net/documentation/en\_US/junos-space-sdk/13.1/apiref/ com.juniper.junos\_space.sdk.help/html/reference/Commonbehav.html

#### **QUESTION 5**

Which two programing languages would be used for on-box scripting with Junos devices? (Choose two.)

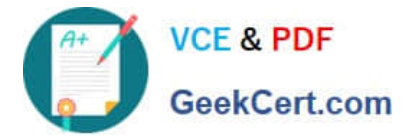

- A. Ansible
- B. Python
- C. XSLT
- D. Puppet
- Correct Answer: BC

Reference: https://eng.juniper.net/site/global/build/operating\_system/junos/management\_plane/ on\_box\_automation/index.gsp

[JN0-221 VCE Dumps](https://www.geekcert.com/jn0-221.html) [JN0-221 Study Guide](https://www.geekcert.com/jn0-221.html) [JN0-221 Exam Questions](https://www.geekcert.com/jn0-221.html)